# **Підготовка майбутніх учителів гуманітарних дисциплін до розробки дидактичних матеріалів засобами інформаційно-комунікаційних технологій**

## **Зимовець О.А.**

Україна, Житомир, Житомирський державний університет імені Івана Франка

*В статье охарактеризованы некоторые аспекты подготовки будущих учителей гуманитарных дисциплин к разработке дидактических материалов средствами информационно-коммуникационных технологий (ИКТ), дается анализ основных программных средств, дающих возможность создания данных материалов, а также представлены образцы, разработанные с помощью данных программ.* 

В умовах переходу від індустріального до інформаційного суспільства стрімко зростає роль інформаційно-комунікаційних технологій (ІКТ) у всіх сферах діяльності людини, зокрема у освітній галузі. Як зазначає В.Г.Кремень, в найближчий перспективі провідне місце в світовому розвитку займуть ті країни, які зможуть продукуватимуть або більш-менш ефективно використовувати ці технології. Важливо, щоб ми не стали пасивними спостерігачами і не опинились на узбіччі цивілізації. А без сучасної, оновленої освіти, яка б, окрім іншого, широко використовувала інформаційнокомунікаційні технології, Україна не матиме майбутнього [1: 3].

Отже, сьогодні використання ІКТ в освітній галузі є вимогою часу. Сучасний вчитель, який працює в умовах інформаційного суспільства, вже не може обмежитись тими засобами, які він використовував навіть 3-5 років тому. При зростаючому обсягу інформації дуже важливо вміти вибрати саме те, що є найбільш актуальним, цікавим та значущим для розвитку учнів. Більш того, важливо вміти представити цю інформацію в нестандартній формі, яка б сприяла розвитку мотивації до засвоєння даного матеріалу. В сучасному бурхливому суспільстві, де учнів вже важко чимось здивувати, саме використання ІКТ може стати додатковим стимулом, тією "родзинкою", яка привнесе в навчальний процес оригінальності, натхнення та надасть поштовх до подальшої творчої діяльності учнів. Тому ми вважаємо, що вміння вчителя використовувати ІКТ у навчальному процесі наразі стало однією із суттєвих частин його професійної компетентності.

Особливо це стосується вчителів гуманітарних дисциплін, які в силу недоліків в системі професійної освіти попередніх років не змогли отримати відповідних знань з основ інформаційної культури та методики використання ІКТ. Тому сучасна система професійної підготовки майбутніх учителів гуманітарних дисциплін повинна зазнати значних змін у бік формування вмінь студентів використовувати ІКТ в майбутній професійній діяльності.

Аналізуючи структуру цих вмінь, слід підкреслити, що їх найважливішою складовою для вчителя-гуманітарія має бути не знання мов програмування чи оволодіння навичками програміста, а відмінне володіння програмним забезпеченням комп'ютерів. В першу чергу мова іде про засоби інформаційно-пошукових систем і баз даних, призначених для непрофесійних користувачів [2: 551]. Формування вищезазначених вмінь повинно бути комплексним і відбуватись не тільки в рамках викладання інформатики у педагогічних вузах, а являтись частиною загальнопедагогічної та загально-методичної підготовки, яка б враховувала специфіку майбутніх учителів гуманітарних дисциплін.

З цією метою на факультеті іноземних мов ЖДУ в рамках курсу методики викладання ІМ проводиться цикл занять, спрямованих на формування готовності майбутніх учителів іноземних мов до використання ІКТ у професійній діяльності. Метою даного курсу є надання студентам знань про можливості використання ІКТ в процесі викладання іноземних мов та формування вмінь використовувати комп'ютер як в процесі підготовки до уроку, так і безпосередньо в навчальному процесі. Студентам надається інформація про найбільш поширені програмні засоби, які є нескладними в застосуванні, але за допомогою яких можна створити яскраві, цікаві та оригінальні дидактичні матеріали для учнів. Такі дидактичні матеріали можна використовувати як в роздрукованому варіанті (за відсутності можливості провести урок у комп'ютерному класі), так і в електронному варіанті, де учні зможуть зробити завдання безпосередньо на комп'ютері під час уроку чи в процесі самостійної роботи. При чому завдання в електронному вигляді викликають значно більший інтерес, ніж абсолютно аналогічне завдання в роздрукованому варіанті.

Також необхідною складовою процесу підготовки студентів є пояснення *технології* розробки дидактичних матеріалів. Враховуючи релевантні дослідження [ 3; 4 ] і власний навчальний досвід, ми вважаємо, ця технологія повинна складатись з наступних *етапів*:

1) визначення мети створення даного дидактичного матеріалу відповідно до навчальної задачи;

2) теоретична розробка матеріалу (на рівні ідеї);

3) вибір оптимальних програмних засобів для його створення відповідно до ідеї;

4) підбір фактичного матеріалу;

5) технічне виконання;

6) апробація;

7) вдосконалення.

Отже, для того щоб даний дидактичний матеріал був дійсно ефективним та цікавим, необхідно знати можливості комп'ютерних програм, їх переваги та недоліки. Проаналізуємо деякі програмні засоби сучасних комп'ютерів, які, на наш погляд, є найбільш оптимальними для створення дидактичних матеріалів, враховуючи навчальні цілі та рівень інформаційної культури майбутніх учителів гуманітарних дисциплін, а також наведемо приклади дидактичних матеріалів, розроблених автором статті та студентами факультету іноземних мов ЖДУ за допомогою цих програм.

Програма *Microsoft Word* дозволяє вводити, редагувати, форматувати, естетично оформляти текст і грамотно розміщувати його на сторінці. За допомогою цієї програми можна вставляти в документ графіку, формули, таблиці, діаграми, малюнки, а також автоматично виправляти орфографічні та граматичні помилки [ 3: 68]. Галерея малюнків ClipArt надає можливість вчителю знайти не тільки статичні, а й анімаційні ілюстрації до необхідної теми, а також додати звуковий супровід. Часто неочікуваним фактом для студентів є те, що *Word* дозволяє навіть створювати електронні тексти та зберігати документ у форматі веб-сторінки. На мал. 1 представлено зразок завдання з елементами електронного тесту та завдання з "прихованими словами".

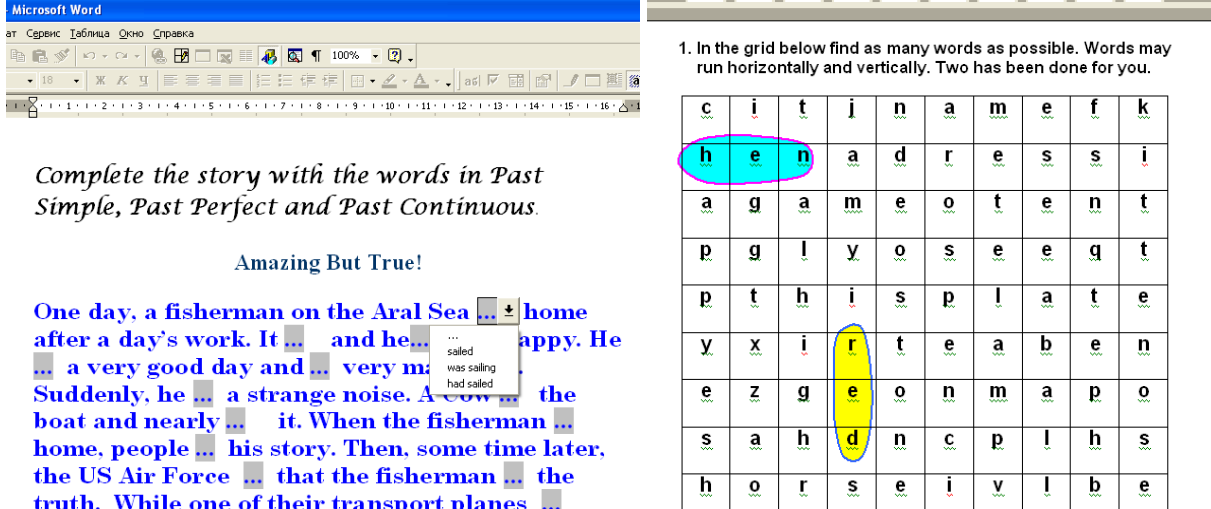

### *Мал.1*

 $\overline{M}$ 

over the Aral Sea, a cow on the plain ... mad and

the pilot ... it out into the sea!

Програма *Microsoft Excel* є потужним програмним засобом для роботи з таблицями даних, що дозволяє упорядковувати, аналізувати і графічно представляти різноманітні види даних [ 3: 68]. Зокрема, для вчителя іноземної мови вона надає можливості для створення лото, кросвордів, "шкали часу" тощо. На мал. 2 представлено зразок завдання, виконаного в програмі *Microsoft Excel*.

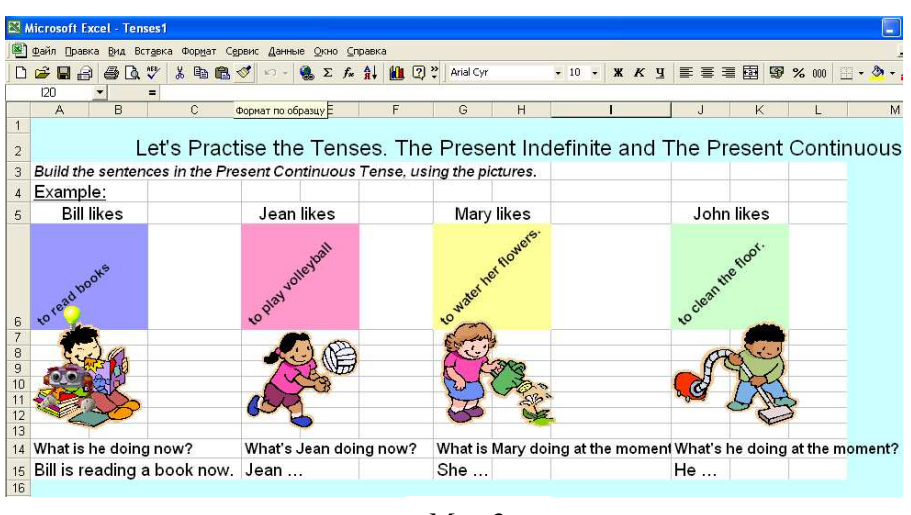

*Мал.2*

Програма *Microsoft Publisher* надає можливість створення інформаційних бюлетенів, буклетів, журналів, оголошень, листівок, плакатів, власних веб-сайтів. Дана програма є дуже цікавою для учнів і може стимулювати їх до створення власних творчих проектів. На мал. 3 представлено зразок буклету із текстом пісні та сторінка веб-сайту.

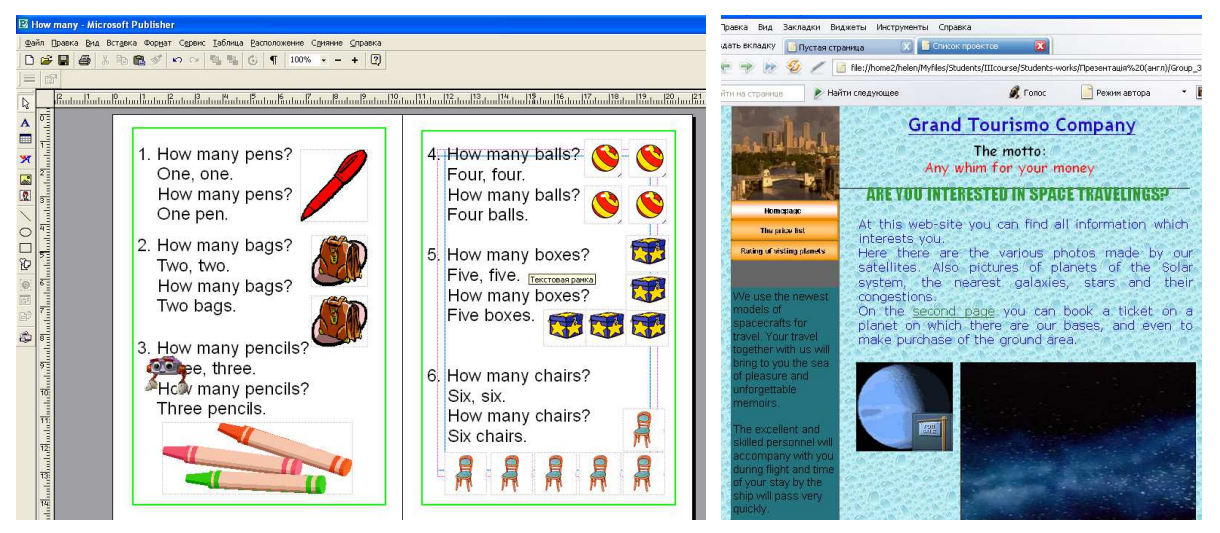

#### *Мал.3*

Програма *Microsoft Power Point* призначено для створення та показу мультимедійних презентацій. За допомогою цих презентацій можна демонструвати різноманітні ілюстрації, фото- і відеоматеріали, портрети, історичні документи, механізми і явища. *Microsoft Power Point* надає користувачу все необхідне для створення презентації – потужні функції роботи з текстом, включаючи окреслення контуру тексту, засоби для малювання, побудови діаграм, широкий набір стандартних ілюстрацій і таке інше. *Презентація —* це набір слайдів і спецефектів, що супроводжують їхній показ на екрані, роздатковий матеріал, а також конспект і план доповіді, що зберігаються в одному файлі. *Слайд -* це окремий кадр презентації, що може містити в собі заголовок, текст, графіку, діаграми, відеофрагмент і т.д. Створені засобами *Power Point* слайди можна надрукувати на принтері, або виготовити 35міліметрові слайди на фотоплівці. [ 3: 68, 69 ]. На мал. 4 представлено слайди презентації на тему "My Working Day".

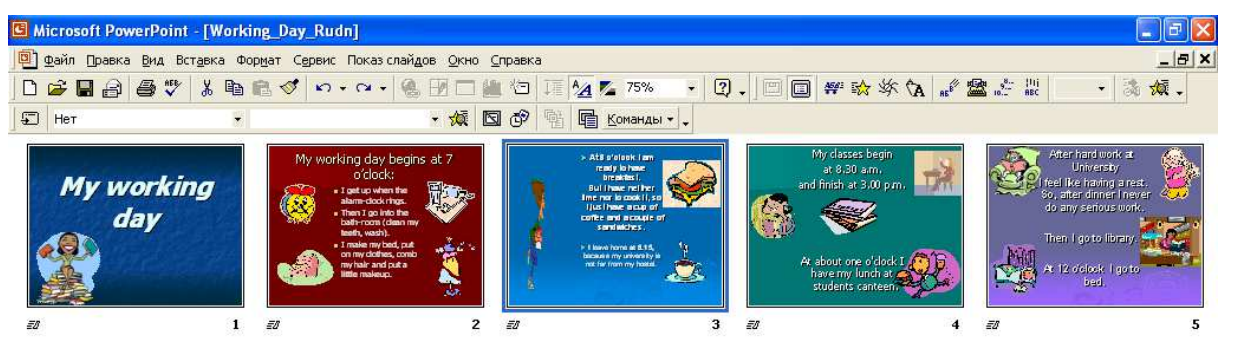

*Мал.4*

Програми *Mira Scan* та *Fine Reader* дозволяє сканувати тексти, малюнки, будь-яки графічні об'єкти, які можна вставити в документ, який створюється. Це вирішує проблему друку текстової інформації вручну та знаходження і розмноження ілюстративного матеріалу, отже звільняє у вчителя багато часу та надає нових можливостей при підготовці до уроку.

Програми *Internet Explorer* та *Opera* призначені для пошуку інформації у мережі Інтернет, ресурси якої важно переоцінити. За допомогою Інтернету сучасний вчитель може за лічені хвилини знайти найсвіжішу інформацію та ілюстративний матеріал з теми, яка його цікавить, і навіть при необхідності знайти розробку уроку з цієї теми. Тому студентам під час лабораторних занять надається детальна інформація щодо пошукових систем мережі Інтернет та роз'яснюється технологія швидкого та максимально ефективного пошуку інформації.

Отже, якщо робота на всіх етапах технології розробки дидактичних матеріалів засобами ІКТ була ефективною, студенти зможуть використовувати набуті вміння не тільки в процесі апробації під час педагогічної практики, а також у майбутній самостійній професійній діяльності.

## **Перелік посилань**

*1. Кремень В.Г. Інформаційно-телекомунікаційні технології в освіті й формування інформаційного суспільства // Інформаційно-телекомунікаційні технології в сучасній освіті: досвід, проблеми, перспективи. Збірник наукових праць. – Львів: ЛДУ БЖД, 2006. – с.3-6* 

*2. Коломієць А.М., Коломієць Д.І. Використання інформаційно-телекомунікаційнихі технологій у підготовці майбутніх педагогів // Інформаційно-телекомунікаційні технології в сучасній освіті: досвід, проблеми, перспективи. Збірник наукових праць. – Львів: ЛДУ БЖД, 2006. – с.550-554.* 

*3. Данилевич Л.П., Лиходід О.М. Створення засобів наочності з використанням комп'ютерних технологій // Професійна підготовка педагогічних працівників. – Київ-Житомир: Житомирський держ. пед. ун-т, 2000. – С. 16-24.* 

*4. Intel® Навчання для майбутнього. – К.: Видавнича група BHV. 2004. – 416с.*